#### RECORD / Virtual Laboratory Environment Record/VLE en 5 min

#### Éric Ramat

INRA (Institut National de la Recherche Agronomique) LIL (Laboratoire d'Informatique du Littoral)

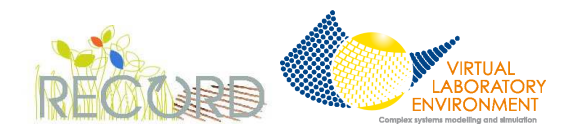

<span id="page-0-0"></span>4 ロ ト 4 伊

#### Record

#### RECORD

Rénovation et Coordination de la modélisation de cultures pour la gestion des agroécosystèmes

- un projet à l'initiative des départements E&A et MIA de l'INRA ;
- a pour objet le développement et la mise en place au sein de l'INRA d'une plateforme informatique de modélisation et simulation pour l'aide à la conception et l'évaluation de systèmes de culture innovants ;
- faciliter le développement, le partage, la réutilisabilité de modèles développés en Agronomie ;
- vise la restructuration de la démarche de modélisation multiobjets, multiformalismes et multi-échelles.

医单侧 医单侧

# VLE : un environnement de multimodélisation et de simulation

Environnement / Framework

#### VLE

<http://vle.univ-littoral.fr> et <http://sf.net/projects/vle>

- Une bibliothèque de modélisation DEVS en C++ :
	- <sup>I</sup> équations différentielles, différentielles spatialisées et équations aux différences
	- $\triangleright$  automates cellulaires, 1, 2 ou 3 dimensions
	- $\rightarrow$  automate à états finis (Statechart)
	- **F** réseaux de Petri : High Level PetriNet
- Un simulateur DEVS : vle
- Une interface graphique de modélisation : gvle
- Une interface graphique de visualisation : eov
- Un paquet R (ryle) et un paquet Python (pyyle)
- Un service Web (vle-web)

医单侧 医单侧

Quelques précisions

- VLE est développé au sein trois instituts de recherche :
	- **INRA, unité Biométrie et Intelligence Artificielle à Toulouse**
	- **Laboratoire d'Informatique du Littoral à Calais**
	- ► CIRAD à Montpellier
- VLE est disponible sous Linux, Unix, Windows XP et MacOS X.
- VLE est un logiciel libre (GPL v3): exécuter, étudier le programme, liberté de redistribuer le logiciel et de le modifier.

Le cycle de modélisation

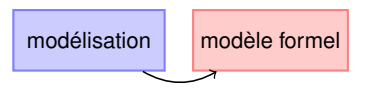

Modélisation à l'aide des outils classiques de modélisation, équations différentielles, équations aux différences, automates à états, etc. tout en restant dans une modélisation de systèmes dynamiques.

Le cycle de modélisation

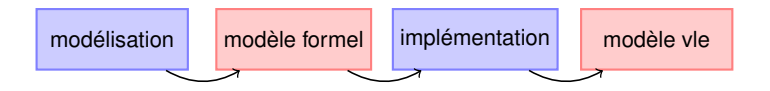

Implémentation en code informatique de votre modèle, utilisation des bibliothèques de vle et des extensions proposées et de l'interface graphique gvle pour composer vos modèles.

イロト イ押 トイヨ トイヨ トー

Le cycle de modélisation

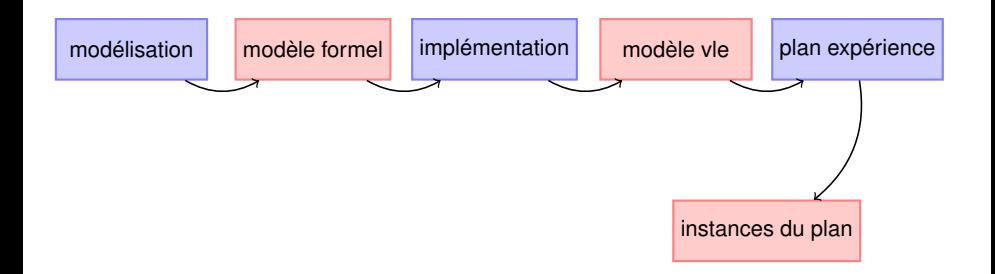

Préparer la plan d'expérience, initialisation des paramètres et des variables, le nombre de répliquas, les modèles à observer, alertcomment, et où diriger les données : gvle.

イロト イ押 トイヨ トイヨ トー

Le cycle de modélisation

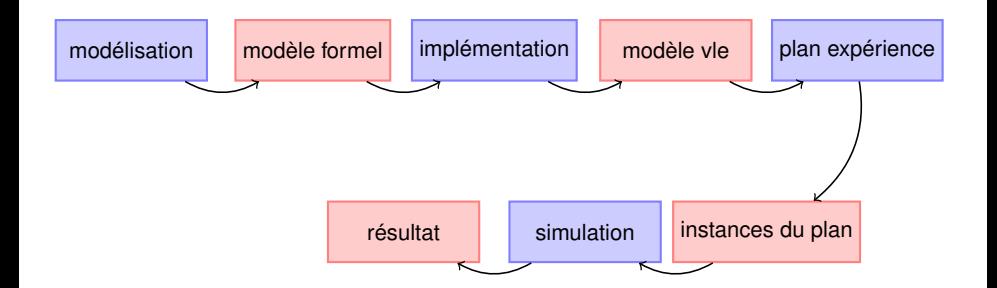

Exécute les simulations depuis vle, gvle, rvle, pyvle, sur une machine locale ou une grille de calculs.

イロト イ押 トイヨ トイヨ トー

Le cycle de modélisation

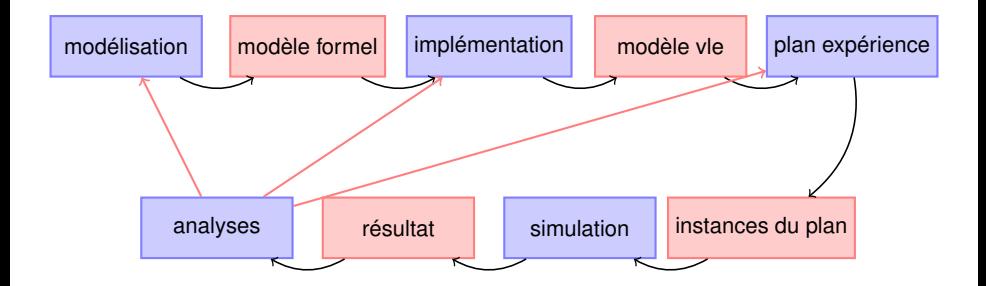

 $\equiv$ 

K ロ ▶ K 御 ▶ K 君 ▶ K 君 ▶ ...

Le cycle de modélisation

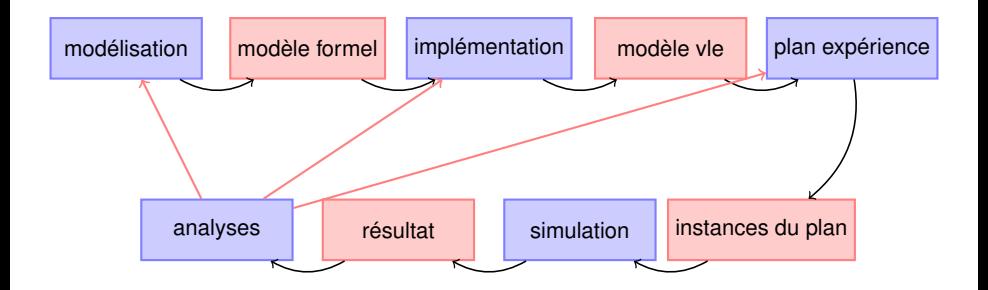

Offrir aux modélisateurs l'accès à DEVS, pour la modélisation (de modèles hétérogènes), la simulation (sur grille de calculs), et l'analyse des sorties, et si possible en proposant une intégration dans leurs outils (R, Matlab, ...)

イロト イ母 トイヨ トイヨ ト

## Équations différentielles et décision

Exemple avec un modèle de Lotka-Voltera couplé à un modèle de décision

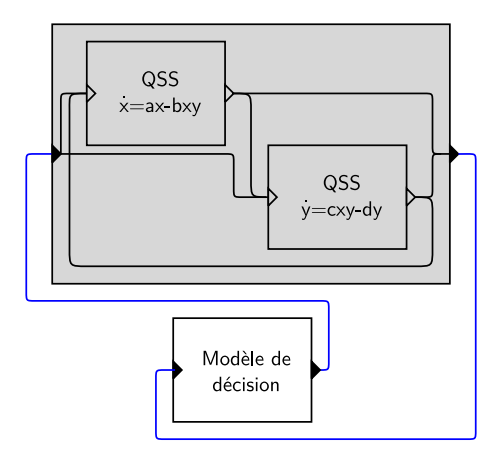

Un modèle de décision peut venir se coupler sur un modèle biophysique.

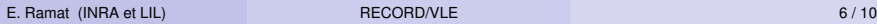

## Modèles spatiaux

Dynfish

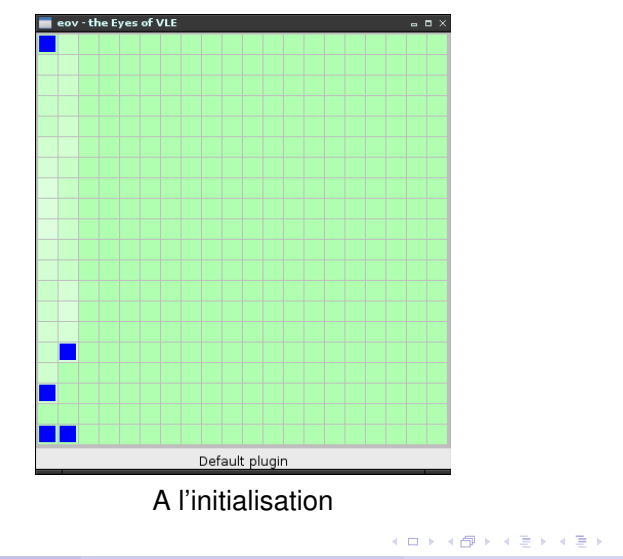

E. Ramat (INRA et LIL) **[RECORD/VLE](#page-0-0) RECORD/VLE RECORD/VLE 7/10** 

目

## Modèles spatiaux

Dynfish

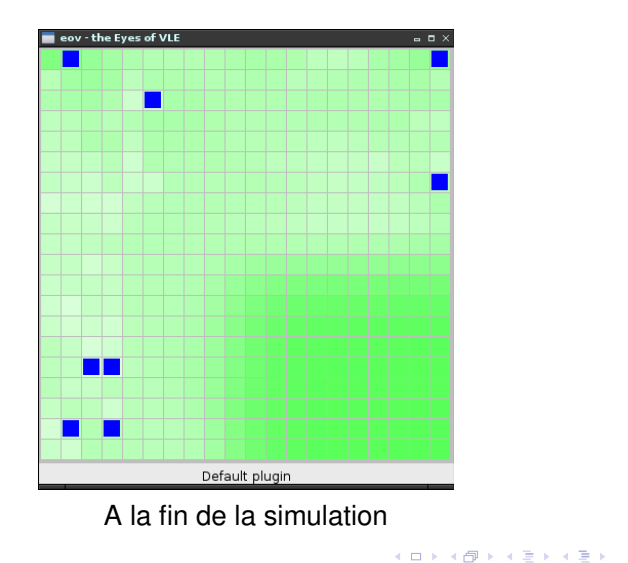

目

# Équations aux différences

Modèle à base de DifferenceEquation "atomisé"

Á partir d'un modèle à base 7 équations aux différences : un modèle de développement de mauvaises herbes [Munier-Jolain, Chauvel and Gasquez]

• 
$$
SSBb(t) = (1 - \mu) [SSBa(t - 1) - d(t - 1)] + v(1 - \phi)S(t - 1)
$$
  
•  $SSBb(t) = (1 - \mu)DSBa(t - 1)$ 

• 
$$
DSBb(t) = (1 - \mu)DSBa(t - 1)
$$
  
•  $SCBa(t) = (1 - \mu)CCBb(t) + \mu$ 

 $SSBa(t) = (1 - \beta)SSBb(t) + \psi DSBb(t)$ 

• 
$$
DSBa(t) = (1 - \psi)DSBb(t) + \beta SSBb(t)
$$

• 
$$
d(t) =
$$
  
\n $\delta_{new}S(t-1)v(1-\phi)(1-\beta) + \delta_{old} [SSBa(t) - S(t-1)v(1-\phi)(1-\beta)]$ 

• si 
$$
(d(t) > T)
$$
 alors  $D(t) = (1 - mh)(1 - mc)d(t)$  sinon  
 $D(t) = (1 - mc)d(t)$ 

 $S(t) = \frac{D(t)S_{max}}{1 + \alpha D(t)}$  $1+\alpha D(t)$ 

## Équations aux différences

Modèle à base de DifferenceEquation "atomisé"

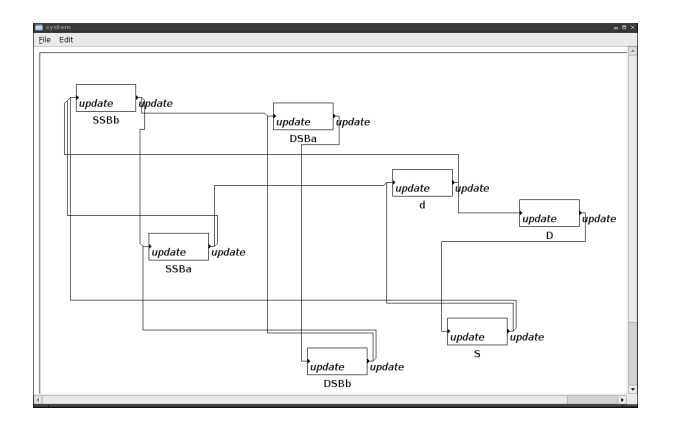

Þ

**K ロ ▶ K 御 ▶ K 唐 ▶ K 唐 ▶** 

#### Mais aussi ...

- l'encapsulation de modèles existants ;
- des modèles génériques (décision, climats, par exemple) ;
- **o** des modèles à base de graphes ;
- la modélisation multi-agents ;
- $\bullet$  ...

#### Record/VLE et Mexico

VLE comme une fonction R, donc VLE intégré à Mexico !

#### <span id="page-15-0"></span>**A suivre lors de la démonstration ...**

#### Copyrights MEXICO 2009 (C)

Permission is granted to copy, distribute and/or modify this document under the terms of the GNU Free Documentation License, Version 1.3 or any later version published by the Free Software Foundation ; with no Invariant Sections, no Front-Cover Texts, and no Back-Cover Texts. A copy of the license is included in the section entitled "GNU Free Documentation License".

see http ://www.gnu.org/licenses/fdl.html

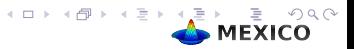